# **Перечень теоретических и практических заданий к экзамену по ОП.02 Архитектура компьютерных систем (3 курс, 5 семестр 2022-2023 уч. г.)**

**Форма контроля:** Контрольная работа (Опрос) **Описательная часть:** В билете содержится два теоретических и два практических задания

# **Перечень теоретических заданий: Задание №1**

Дать определение "архитектура компьютерных систем". Описать три разновидности и архитектурных способностей. Зарисовать структуру основной архитектуры.

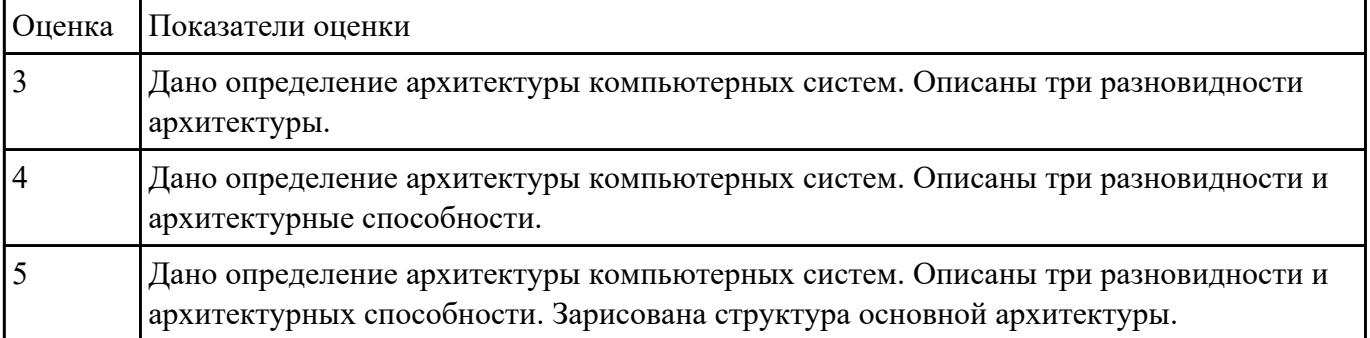

## **Задание №2**

Перечислить единицы измерения информации. Сформулировать правила перевода чисел из двоичной, шестнадцатеричной СС в десятичную и наоборот. Привести примеры.

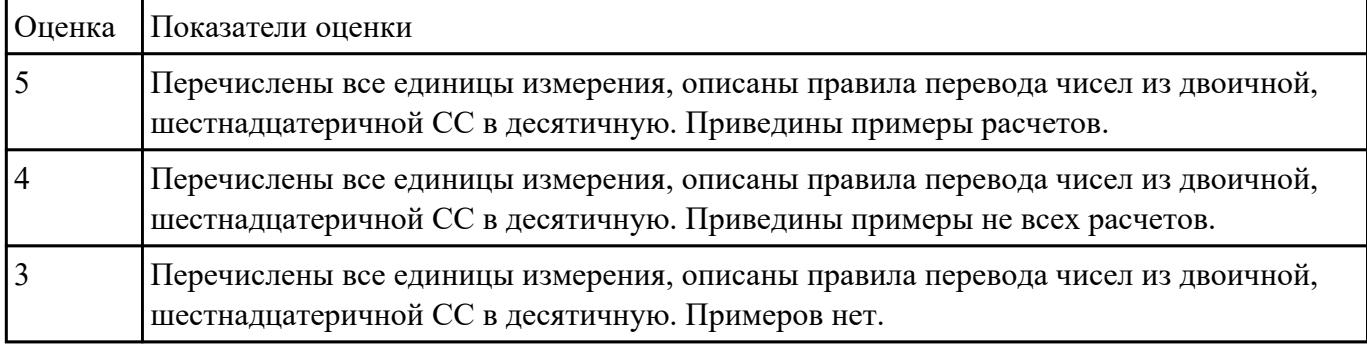

## **Задание №3**

Перечислить и описать четыре основных принципа построения ЭВМ по фон Нейману. Зарисовать схему архитектуры фон Неймана.

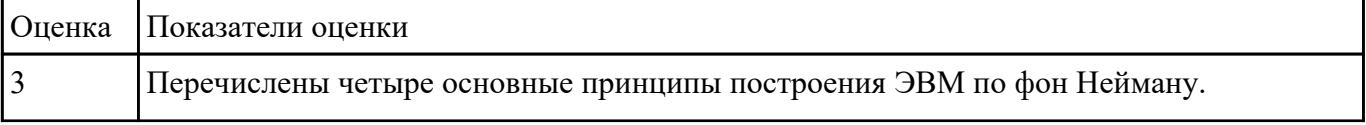

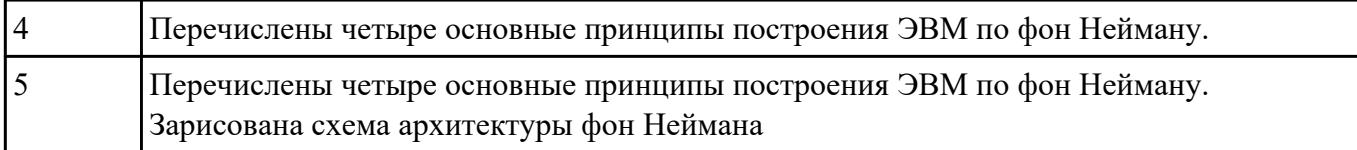

### **Задание №4**

Перечислить виды памяти применяемой в ЭВМ, дать краткую характеристику каждой. Составить иерархию памяти

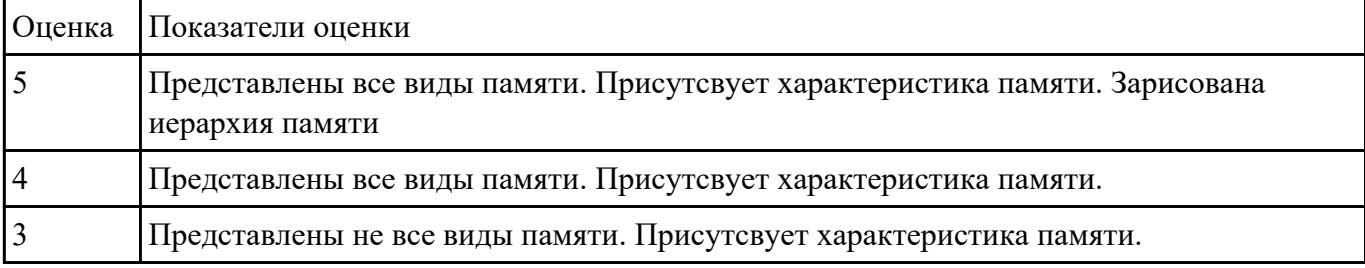

#### **Задание №5**

Объяснить шинную организацию компьютерных систем. Описать работу процессора с оперативной памятью и портами ввода - вывода.

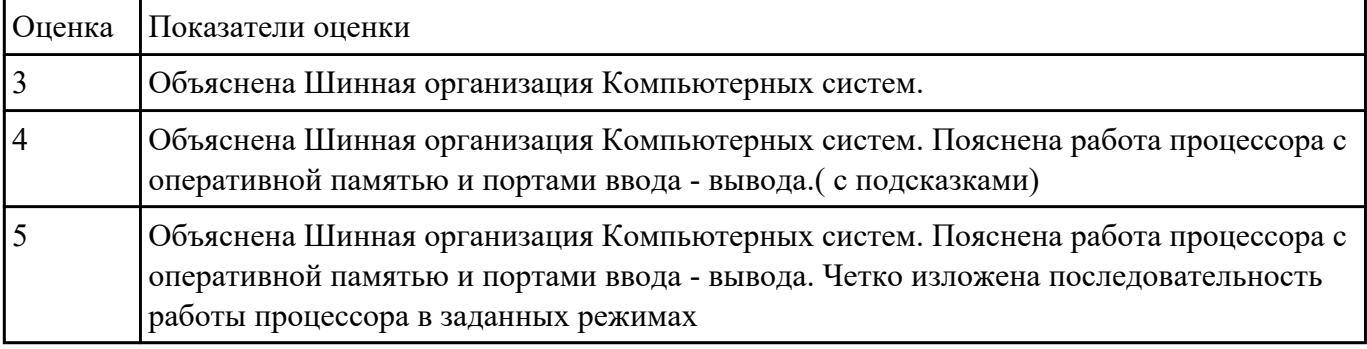

## **Задание №6**

Дать определение оперативная память, описать виды, основные характеристики.Методы увеличения быстродействия динамической памяти

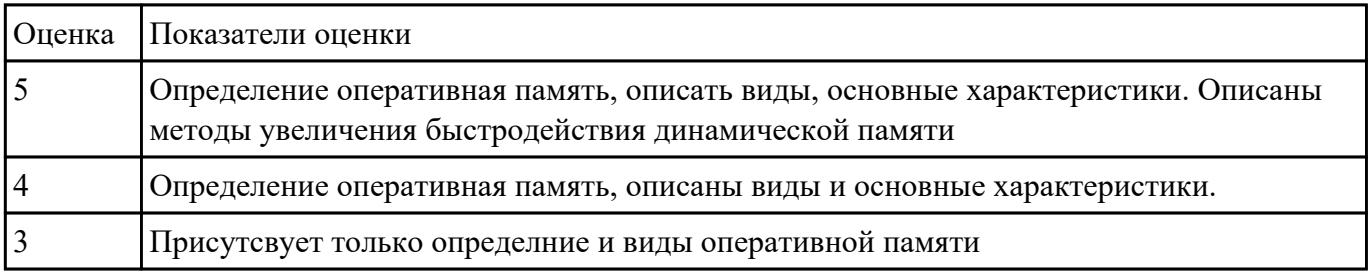

# **Задание №7**

Определение Ресурс. Записать типы вычислительных ресурсов, основные принципы управления ресурсами и организацию доступа к этим ресурсам.

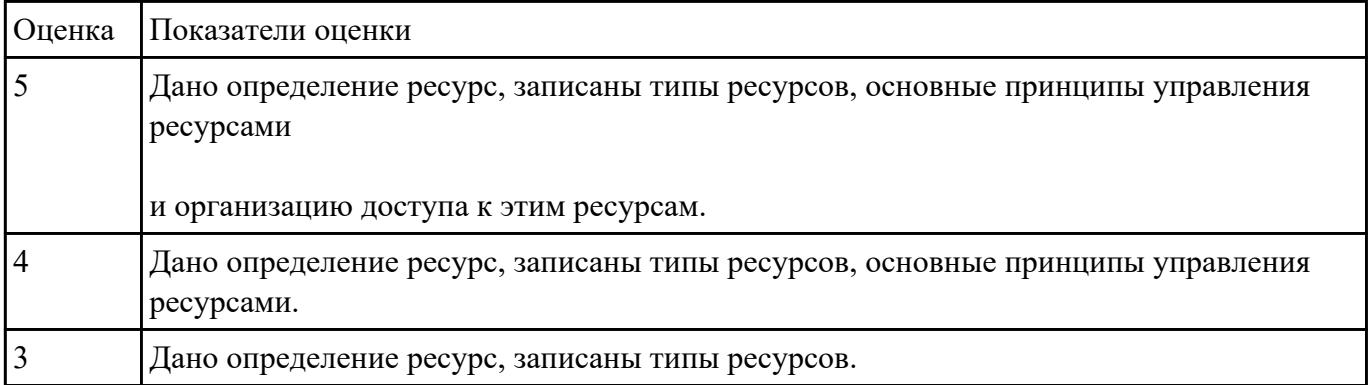

# **Перечень практических заданий: Задание №1**

# Составить карту памяти для конкретного ПК. Уметь работать с командой MEM

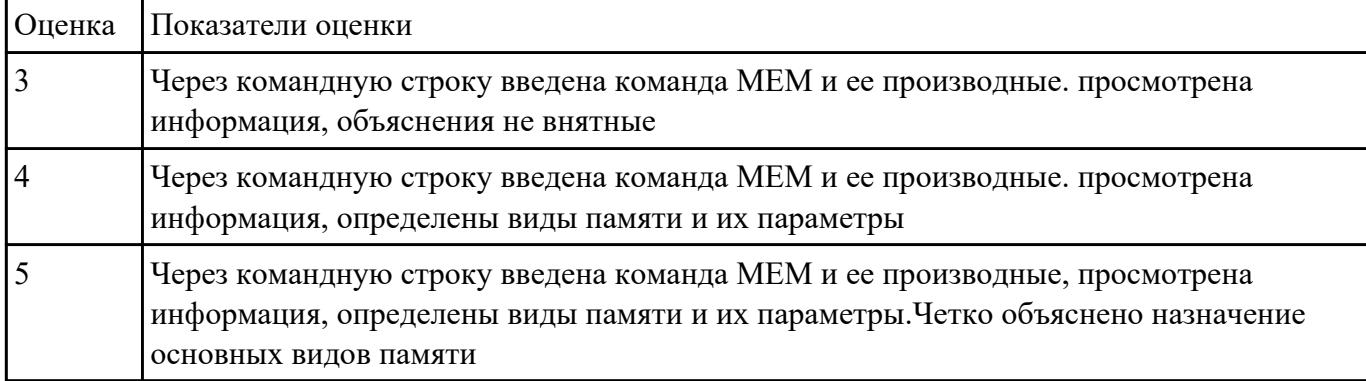